# **VNC**を用いた授業用画面共有システムの設計と実装

 $\Gamma$ ree  $\Gamma$  $\text{VNC}$  the contract  $\text{VNC}$  $\gamma$  $\text{Top}$ その結果、クライアントの数を増やしてもサーバ側への負荷を抑えることができた。また、 VNC Refrector との性

 $\mathbf{1}$ **2** VNC VNC Rfb Top VNC  $($ 

> **2.1 Rfb** Rfb (remote frame buffer) GUI

VNC

## **3** TreeVNC

Design and implementation of Screen Sharing System with VNC for lecture

Yu Taninari, Nobuyasu Oshiro,Shinji Kono,

, Dept. of The Department of Information Engineering, University of

Ryukyus Concurrency Reliance Laboratory.

**VNC** 

VNC

TreeVNC

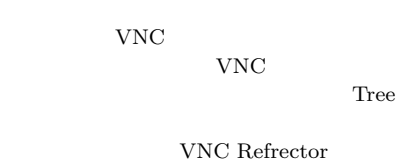

1

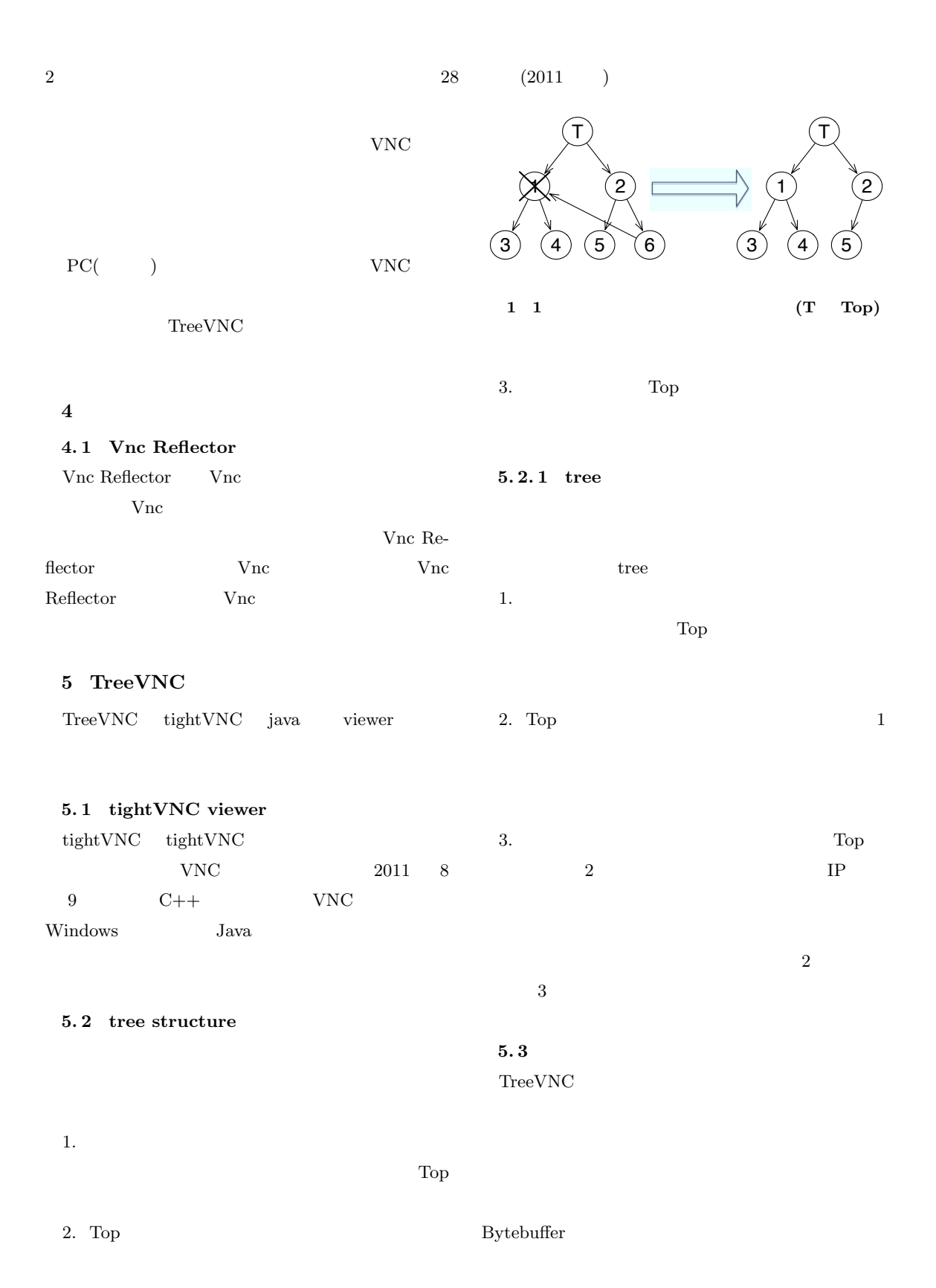

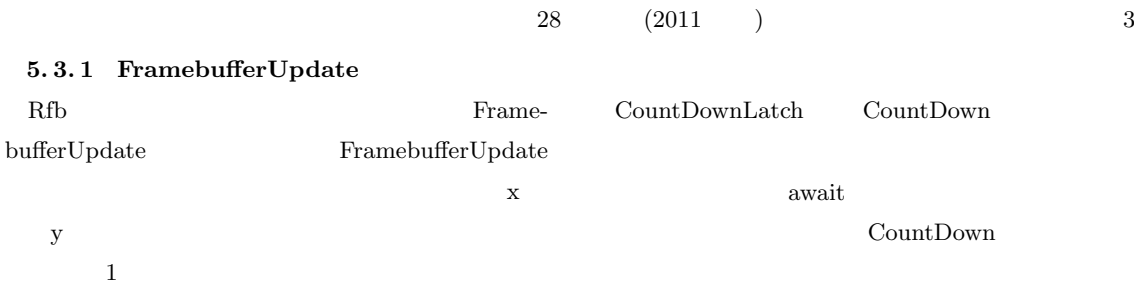

**5. 3. 4 timeout**  $\operatorname{MultiCastQueue}$ 

#### $5.3.2$

 $\begin{array}{l} \mathrm{FramebufferUpdate} \end{array}$ 

RAW width  $*$  height  $*$  4  $4$ Top 2008

1 FramebufferUpdate

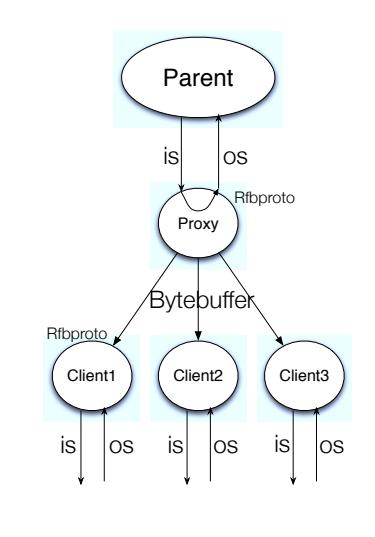

2 Vnc (Parent)

## **5. 3. 3 MulticastQueue**

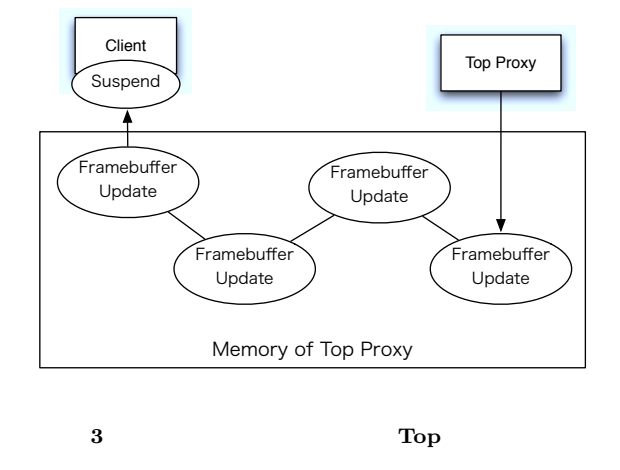

poll TimeOut TimeOut

TimeOut

 $\text{MulticastQueue}$ 

Top 2008

## $\text{CountDownLatch} \qquad \qquad \text{MultiCastQueue}$

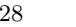

4  $28$   $(2011)$ 

VNC ZRLEE

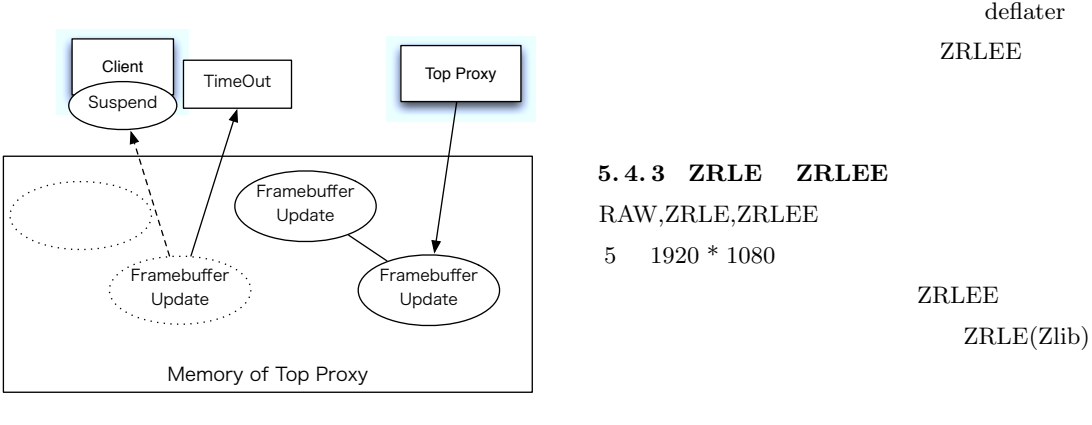

#### **4 TimeOut poll**

 $5.4$ 

VNC Rfb Rfb 2000 1 ZRLE(Zlib Run-Length Encoding) ZRLE Zlib

Zlib  $Z$ lib

 $\begin{array}{lll} \mathrm{deflater} & \phantom{xx} & \mathrm{deflater} \end{array}$ 

## 5. 4. 1 java.util.zip.deflater

deflater Zlib

Zlib z

Java Zlib

 $(f$ lush $)$  Zlib flush Java

## **5. 4. 2 ZRLEE(ZRLE Economy)**

 $\begin{array}{lll} \text{Top} & \text{ZRLE} & \text{unzip} \end{array}$ zip finish()

**ZRLEE** 

ZRLEE

Top deflater

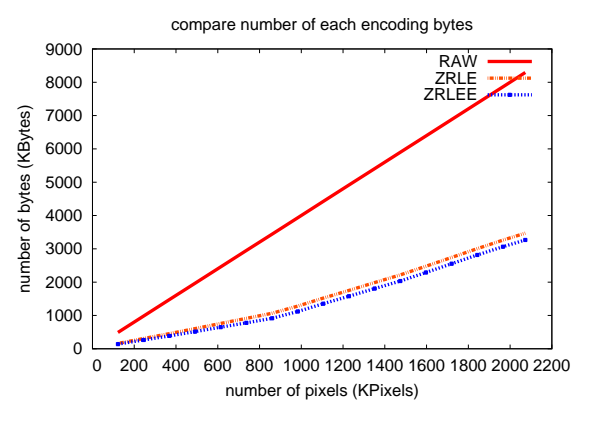

## **5 RAW,ZRLE,ZRLEE** 1  $(1920*1080)$

**6** 評価

 ${\bf TreeVNC} \hspace{2.3cm} {\bf Vnc \hspace{1.5cm} Reflection}$ Blade VM 48 Blade TreeVNC Vnc Reflector  $PC$  VM48

#### **6.1** Vnc Reflector

Unc Reflector  $2$ 5 TreeVNC  $2$ 

 $\operatorname{deflater}$ 

**ZRLEE** 

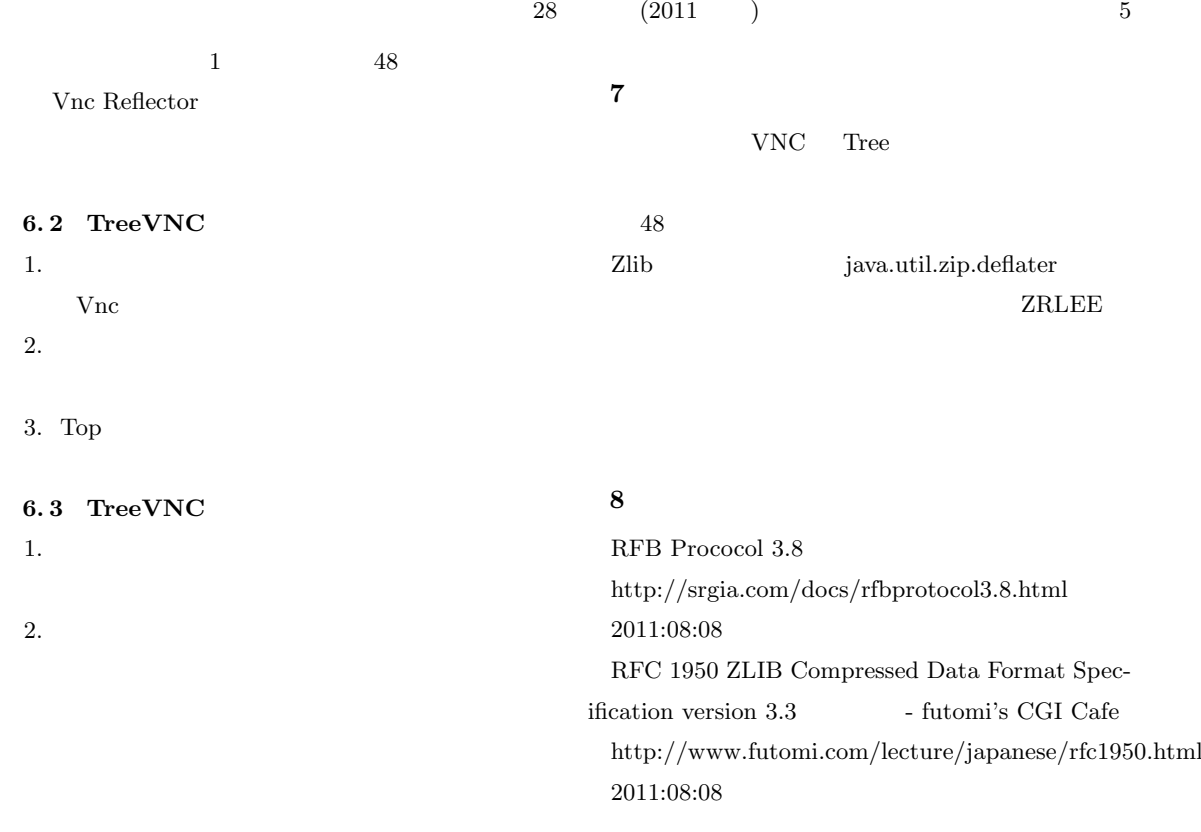